## Globální extrémy

Příklad 1.

## Zadání:

Najděte globální extrémy funkce

$$
f(x, y) = x^3 + y^2 - 2y + 2
$$

na množině  $M = \langle -1, 1 \rangle \times \langle 0, 2 \rangle$ .

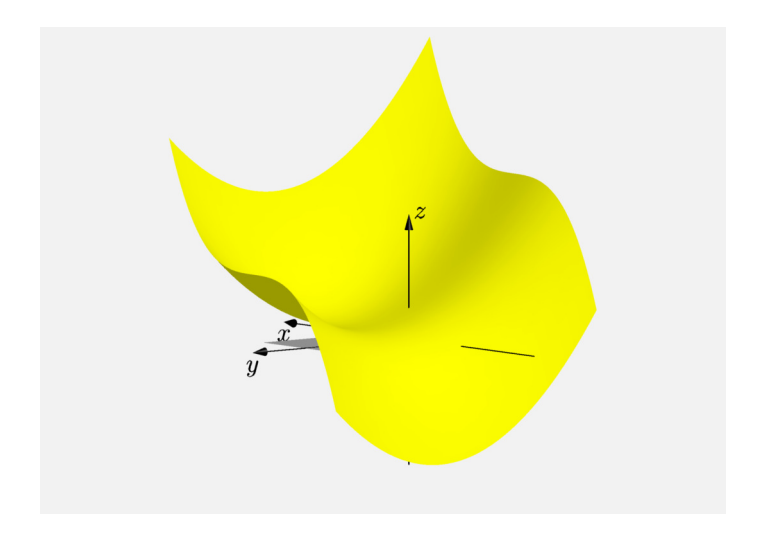

Obrázek 1: Graf funkce  $f(x, y)$ 

## Řešení:

a) Hledáme podezřelé body, pro které platí

 $(x, y) \in (-1, 1) \times (0, 2)$ .

První parciální derivace funkce  $f(x, y)$  odpovídají výrazům

$$
\frac{\partial f}{\partial x}(x, y) = 3x^2 ,
$$
  

$$
\frac{\partial f}{\partial y}(x, y) = 2y - 2
$$

Soustava rovnic je ve tvaru

$$
3x^2 = 0,
$$
  

$$
2y - 2 = 0.
$$

Dostaneme  $c_1 = (0, 1)$ .

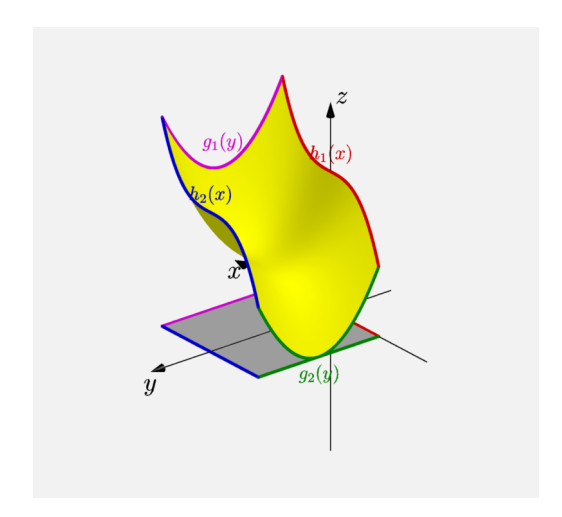

Obrázek 2: Graf funkce  $f(x, y)$  se zvýrazněnou hranicí

**b) i)**  $\partial M_1 = \langle -1, 1 \rangle \times \{0\}$ :

$$
h_1(x) = f(x, 0) = x^3 + 2
$$

Hledáme stacionární body uvnitř $\partial M_1$ , tj. v množině  $(-1, 1) \times \{0\}$ . První derivace  $h_1(x)$  je rovna

$$
h_1'(x) = 3x^2.
$$

Položíme ji rovnou nule

$$
3x^2=0.
$$

Dostaneme  $c_2 = (0, 0)$ .

K podezřelým bodům přidáme i krajní body  $\partial M_1$ , tzn. body  $c_3 = (-1, 0)$  a  $c_4 = (1, 0)$ .

**ii)**  $\partial M_2 = \langle -1, 1 \rangle \times \{2\}$ :

$$
h_2(x) = f(x, 2) = x^3 + 2
$$

Hledáme stacionární body uvnitř $\partial M_2$ , tj. v množině  $(-1, 1) \times \{2\}$ . První derivace  $h_2(x)$  je rovna

$$
h_2'(x) = 3x^2.
$$

Položíme ji rovnou nule

$$
3x^2=0.
$$

Dostaneme  $c_5 = (0, 2)$ .

K podezřelým bodům přidáme i krajní body  $\partial M_2$ , tzn. body  $c_6 = (-1, 2)$  a  $c_7 = (1, 2)$ .

**iii)**  $\partial M_3 = \{-1\} \times \langle 0, 2 \rangle$ :

$$
g_1(y) = f(-1, y) = y^2 - 2y + 1
$$

Hledáme stacionární body uvnitř ∂M<sub>3</sub>, tj. v množině  $\{-1\} \times (-1, 1)$ . První derivace  $g_1(y)$  je rovna

$$
g_1'(y)=2y-2.
$$

Položíme ji rovnou nule

$$
2y-2=0.
$$

Dostaneme  $c_8 = (-1, 1)$ .

Krajní body  $\partial M_3$  již jsou obsaženy v předchozích případech.

**iv)**  $\partial M_4 = \{1\} \times \langle 0, 2 \rangle$ :

$$
g_2(y) = f(1, y) = y^2 - 2y + 3
$$

Hledáme stacionární body uvnitř $\partial M_4$ , tj. v množině  $\{1\} \times (-1, 1)$ . První derivace  $g_2(y)$  je rovna

$$
g_2'(y)=2y-2.
$$

Položíme ji rovnou nule

$$
2y-2=0.
$$

Dostaneme  $c_9 = (1, 1)$ .

Krajní body  $\partial M_4$  již jsou obsaženy v předchozích případech.

Příslušné funkční hodnoty v uvažovaných bodech jsou rovny

$$
f(c_1) = f(0, 1) = 0^3 + 1^2 - 2 \cdot 1 + 2 = 1,
$$
  
\n
$$
f(c_2) = f(0, 0) = 0^3 + 0^2 - 2 \cdot 0 + 2 = 2,
$$
  
\n
$$
f(c_3) = f(-1, 0) = -1^3 + 0^2 - 2 \cdot 0 + 2 = 1,
$$
  
\n
$$
f(c_4) = f(1, 0) = 1^3 + 0^2 - 2 \cdot 0 + 2 = 3,
$$
  
\n
$$
f(c_5) = f(0, 2) = 0^3 + 2^2 - 2 \cdot 2 + 2 = 2,
$$
  
\n
$$
f(c_6) = f(-1, 2) = -1^3 + 2^2 - 2 \cdot 2 + 2 = 1,
$$
  
\n
$$
f(c_7) = f(1, 2) = 1^3 + 2^2 - 2 \cdot 2 + 2 = 3,
$$
  
\n
$$
f(c_8) = f(-1, 1) = -1^3 + 1^2 - 2 \cdot 1 + 2 = 0,
$$
  
\n
$$
f(c_9) = f(1, 1) = 1^3 + 1^2 - 2 \cdot 1 + 2 = 2.
$$

Vidíme, že v  $c_4$  a  $c_7$  je globální maximum a v  $c_8$  je globální minimum.

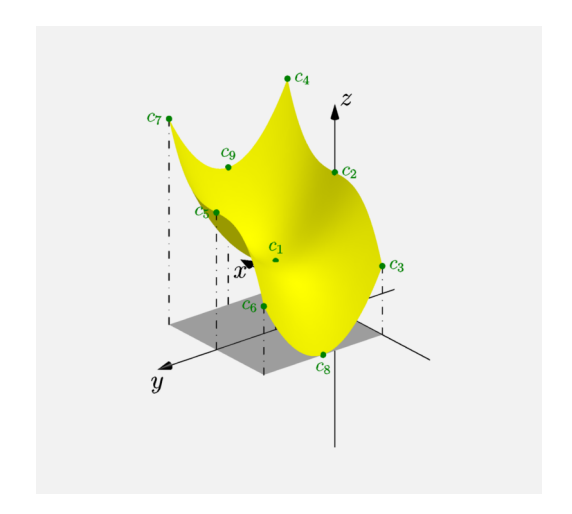

Obrázek 3: Graf funkce $f(x,y)$ s podezřelými body

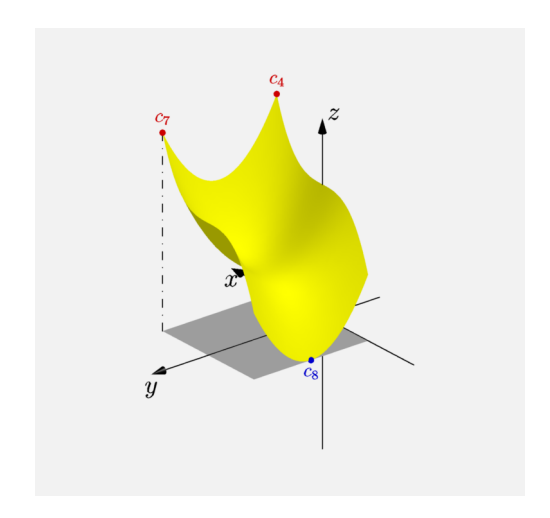

Obrázek 4: Graf funkce $f(\boldsymbol{x},\boldsymbol{y})$ s maximem a minimem